## **Red Team Field Manual (RTFM)**

The Red Team Field Manual is a kind of reference guide to Linux, Windows, Cisco etc. It contains all the really useful information in a book small enough to carry around everywhere. Some of the really useful pages I will be keeping on here for 'my own' reference. You didn't see this page right (i'll fork bomb u if you did)

## **Linux Network Commands**

watch ss -tp Network connections netstat -ant  $\Gamma$  and  $\Gamma$  and  $\$ netstat -tulpn Connections with PIDs lsof -i Established connections smb:// ip /share Access windows smb share share user x.x.x.x c\$ Mount Windows share smbclient -U user\\\\ ip \\ share SMB connect ifconfig eth# ip I cidr Set IP and netmask ifconfig ethO:l ip I cidr Set virtual interface route add default gw gw lp Set GW ifconfig eth# mtu [size] Change MTU size export MAC=xx: XX: XX: XX: XX: XX Change MAC ifconfig int hw ether MAC Change MAC macchanger -m MAC int Backtrack MAC changer iwlist int scan and the set of the set of the Built-in wifi scanner dig -x ip Domain lookup for IP host ip Nost ip Domain lookup for IP host -t SRV service tcp.url.com Domain SRV lookup dig @ ip domain -t AXFR DNS Zone Xfer host -l domain namesvr<br>
DNS Zone Xfer ip xfrm state list existing VPN keys ip addr add ip / cidr dev ethO Adds 'hidden' interface /var/log/messages | grep DHCP List DHCP assignments tcpkill host ip and port port<br>echo "l"/proc/sys/net/ipv4/ip forward Turn on IP Forwarding echo "l" /proc/sys/net/ipv4/ip forward echo ''nameserver x.x.x.x'' /etc7resolv.conf Add DNS Server

## **Linux System Info**

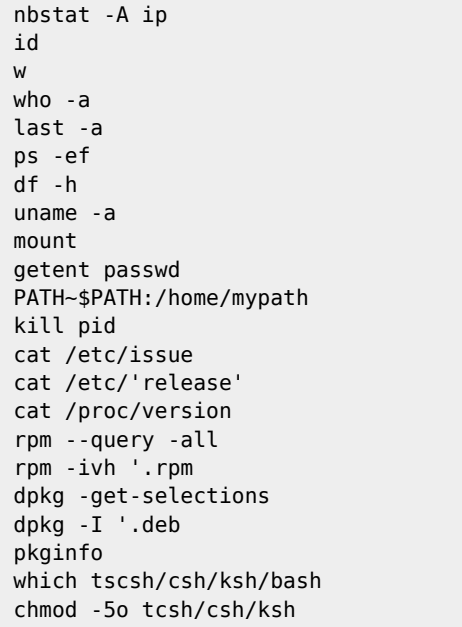

Get hostname for IP Current username Logged on Users User information Last users logged on Process listing (top) Disk usage (free) Kernel version/CPU Info Mounted file systems Show list of users Add to PATH variable Kill process with pid Show OS info Show OS Version info Show Kernel info Installed pkgs (Redhat) Install RPM (-e=remove) Installed pkgs (Obuntu) Install DEB (-r~remove) Installed pkgs (Solaris) Show location of executable Disable shell , force b

From:

<http://cameraangle.co.uk/> - **WalkerWiki - wiki.alanwalker.uk**

Permanent link: **<http://cameraangle.co.uk/doku.php?id=rtfm&rev=1469480180>**

Last update: **2023/03/09 22:35**

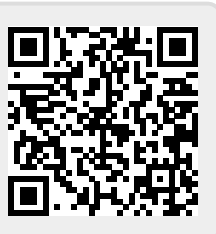